## **Shared Care Record**

Opening the Shared Care Record: Cerner Health Information Exchange (HIE) in **Cosmic**  The Princess Alexandra Hospital

1. With the patient record open, Select 'CERNER HIE' from the list.

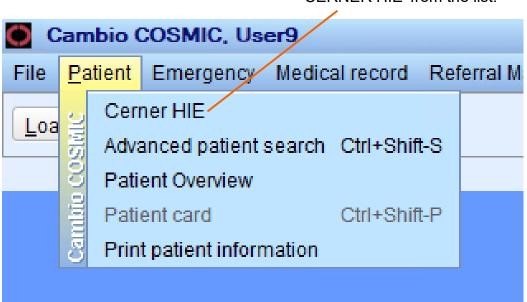

2. You will now see the patient's Shared Care Record in the HIE

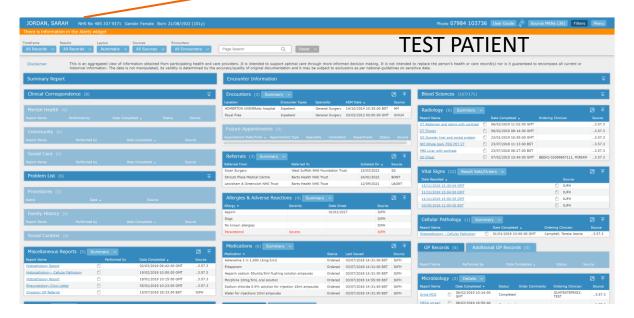

NB: You do not need to ask the patient for individual consent to view the Shared Care Record if you are directly involved in their care.